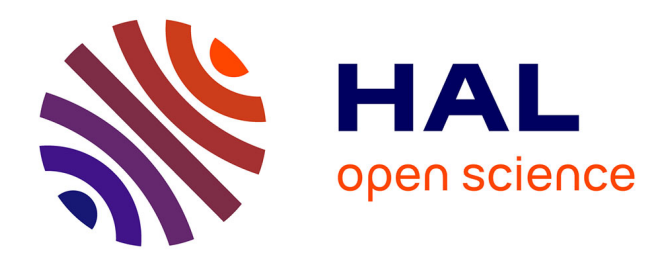

# **Progression micrograduée dans l'entraînement à la vision dans l'espace et à la description anatomique**

Pierre Bonnet, Thérèse Reggers

## **To cite this version:**

Pierre Bonnet, Thérèse Reggers. Progression micrograduée dans l'entraînement à la vision dans l'espace et à la description anatomique. Revue internationale des technologies en pédagogie universitaire, 2006, 3 (1), pp.14-28. edutice-00194469

# **HAL Id: edutice-00194469 <https://edutice.hal.science/edutice-00194469>**

Submitted on 6 Dec 2007

**HAL** is a multi-disciplinary open access archive for the deposit and dissemination of scientific research documents, whether they are published or not. The documents may come from teaching and research institutions in France or abroad, or from public or private research centers.

L'archive ouverte pluridisciplinaire **HAL**, est destinée au dépôt et à la diffusion de documents scientifiques de niveau recherche, publiés ou non, émanant des établissements d'enseignement et de recherche français ou étrangers, des laboratoires publics ou privés.

## **Progression micrograduée dans l'entraînement à la vision dans l'espace et à la description anatomique**

#### **Pierre Bonnet**

Université de Liège, Faculté de Médecine, BELGIQUE P.Bonnet@ulg.ac.be

#### **Thérèse Reggers**

LabSET (Laboratoire de Soutien à l'Enseignement Télématique), Université de Liège, BELGIQUE t.reggers@ulg.ac.be

#### **Compte rendu d'expérience**

#### **Résumé**

Le cours d'introduction à l'anatomie en Faculté de médecine, ULg, Belgique intègre une formation à distance et un cours présentiel. Un module introductif a été développé en EAD pour fournir une méthode progressive d'entraînement à la vision dans l'espace et à la description anatomique, sur la base des concepts prérequis indispensables à la compréhension des autres modules. Ces concepts identifiés ont été disséqués puis organisés pour permettre la généralisation et ensuite le transfert, et pour que tous les étudiants puissent réaliser à loisir les exercices, passant par toutes les étapes des raisonnements suivant leur rythme personnel. Ce module a été régulé après deux années d'utilisation en situation réelle. Cet article met l'accent sur les principes méthodologiques qui fondent la structure micrograduée du cours à distance.

#### **Abstract**

Anatomy teaching for first year medical sciences students in Liege Medical School, Belgium, is based on both lectures and e-learning. An introductive lesson on anatomical description has been developed on e-learning as a tool for description and spatial view training. That first on-line lesson has been constructed by identifying the conceptual requisite to understand anatomy and its specific descriptive language, by dissection and finally by organisation of those requisites to allow generalisation and transfer. The lesson conception gives the students the opportunity to practice the exercise at their own rhythm trough all the steps of the reflective process. That e-learning lesson has been regulated by a follow-up of two years practice in real conditions.

This article emphasizes the methodological principles which are the base of the micro graduated structure of the distance course.

#### **Introduction**

Les bases anatomiques indispensables à toutes les sections de la Faculté de médecine de l'Université de Liège sont enseignées par un cours d'introduction à l'anatomie donné à deux auditoires regroupant au total les 600 étudiants inscrits en première année de médecine, dentisterie, pharmacie, sciences de la motricité, kinésithérapie et sciences biomédicales. Une réflexion quant aux objectifs et moyens pédagogiques adaptés à l'enseignement de l'anatomie à de grands groupes hétérogènes a abouti à l'utilisation d'un dispositif mixte d'enseignement (présentiel et en ligne).

Cet article décrit plus spécifiquement le module introductif créé pour le cours en ligne et qui constitue un programme interactif et progressif d'apprentissage de l'observation et de la description anatomique. Ce module illustre comment favoriser l'acquisition des concepts descriptifs, habituellement abandonnée à un apprentissage autodidacte imparfait, mais néanmoins indirectement évaluée.

Les occasions « naturelles » d'être confrontés à des discours iconiques ne manquent pas. Elles culminent dans des études et professions comme la médecine, la géographie, la mécanique, etc. Ce qui pose problème, par contre, c'est le développement systématique d'une capacité de haut niveau dans l'écriture et la lecture 2D à propos de la 3D. Par « de haut niveau », il faut entendre « pouvant aller jusqu'à une automatisation poussée parfois jusqu'au réflexe perceptif ». C'est ce qui se passe pour la lecture d'une langue, puisque, comme le fait remarquer le psycholinguiste José Morais (2005, p. 165) : « confronté à la version écrite d'un mot connu de sa langue, un lecteur "habile" ne peut s'empêcher d'en COMPRENDRE le sens. Cette "attribution de signification" est devenue automatique, réflexe, irrépressible. »

On ne s'étonnera pas que, dans la foulée des réflexions ci-dessus, nous employions les expressions « thème » et « version », synonymes respectivement de « production de description verbale d'image 2D ou d'objet 3D » et « production de description iconique d'objet 3D ».

#### **Analyse des besoins**

Nous partons de deux années d'expérience d'enseignement de la théorie et des travaux pratiques de l'anatomie en première année de médecine. La première séance de démonstration pratique réalisée en amphithéâtre en groupe de plus de 150 étudiants est basée sur différents exercices d'observation et de description anatomiques. Cette séance se divise en trois parties.

- La première partie (voir l'exercice 1, Tableau 1, page suivante) est un « thème »; elle : (a) confronte l'étudiant à la réalisation d'une description et (b) présente ensuite la description anatomique théorique.
- Dans la deuxième partie (voir les exercices 2 et 3, Tableau 2, page suivante) portant sur « Le langage anatomique »), les concepts descriptifs et la terminologie anatomique sont expliqués sur la base d'un modèle tridimensionnel d'une structure anatomique.
- La troisième partie illustre ces concepts au travers d'un exercice de traduction d'une description anatomique; il correspond à une « version » (voir le Tableau 3, page suivante).

Cette séance a été donnée à neuf reprises à des groupes de plus de 150 étudiants chaque fois. Cette expérience a permis au professeur (P. Bonnet) de définir une approche progressive pour l'acquisition des concepts descriptifs. C'est cette approche qui a été transposée dans un enseignement à distance parfaitement adapté à un apprentissage personnalisé accessible à des grands groupes. Celui-ci constitue le « module introductif » du cours en ligne.

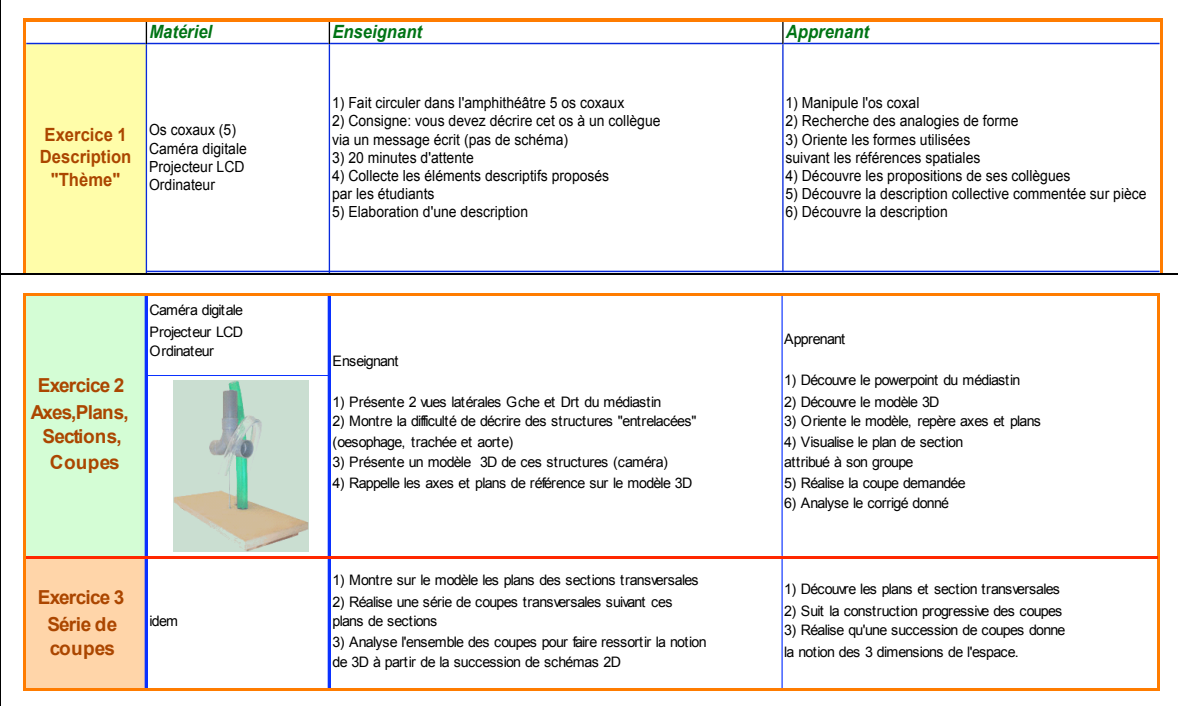

#### **Tableau 3. Exercices 2 et 3**

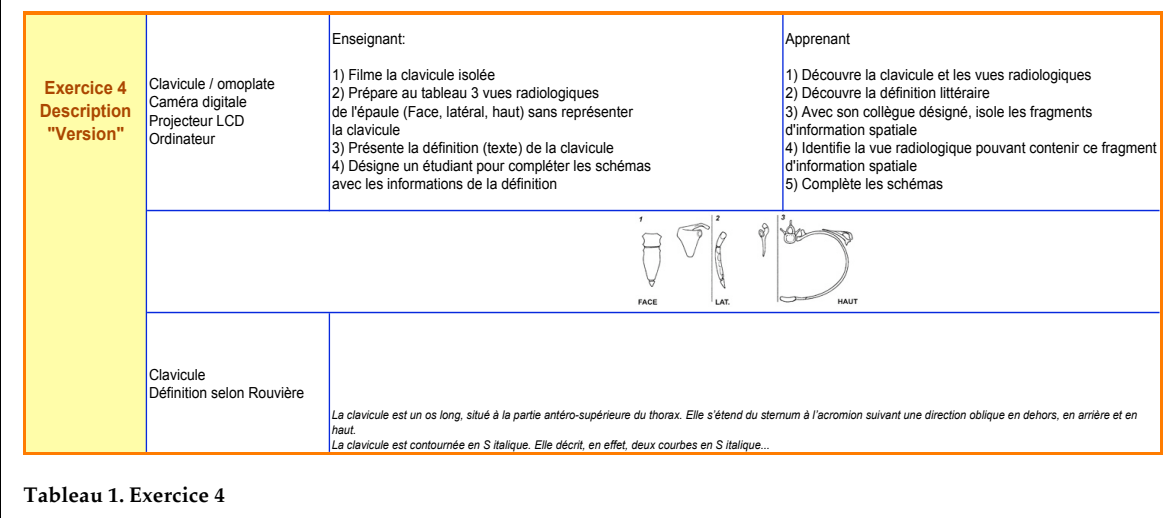

#### **Dispositif d'apprentissage conçu**

Le cours est basé sur un support écrit (syllabus) (Bonnet, 2005). Les séances de cours continuent à se tenir de façon hebdomadaire en présentiel. La matière y est abordée par la réalisation au tableau de schémas et complétée par la présentation d'un diaporama. Cinq à dix séances de démonstration (suivant les sections) sont organisées, la première séance correspondant aux exercices développés cidessus.

L'innovation est que désormais, dès le début de l'apprentissage, l'étudiant dispose d'un accès au cours en ligne réalisé sur la plateforme WebCT. Une notice explicative du cours en ligne est intégrée au syllabus publié. L'étudiant accède en ligne aux diaporamas du cours et aux outils de forum et d'autoévaluation.

Cependant, tous ces outils sont à accès conditionnel. Le module introductif, symbolisé par trois petites maisons, doit d'abord avoir été visité et les tests attenants réalisés. Ensuite seulement, l'ensemble des ressources est accessible.

Dans le module introductif, les objectifs d'apprentissage associent compétences disciplinaires et démultiplicatrices (Debry,

Leclercq et Boxus, 1998, p. 72) : maîtriser les termes descriptifs, être capable de les utiliser en contexte anatomique (compétences disciplinaires) et dans d'autres observations (compétences démultiplicatrices). L'étudiant organise ses connaissances et les intègre. Il les généralise et devient capable de les transférer à d'autres contextes (Bilodeau, Provencher, Bourdages, Deschênes, Dionne, Gagné *et al*, 1999). Ce module est conçu comme une séance d'apprentissage autonome et interactive.

Ce module est divisé en trois parties (les trois maisonnettes) clôturées chacune par un test dont la réalisation (et non la réussite) conditionne l'accès à la partie suivante et finalement à l'ensemble des contenus et outils fournis en ligne : 1 à 2, 2 à 3 et enfin 3 à l'ensemble du cours (voir la Figure 1, Annexe 1). Ce passage « obligé **»** veut attirer l'attention du plus grand nombre d'étudiants sur l'importance de ces notions descriptives.

La pratique des exercices expliqués dans les tableaux 1, 2 et 3 a permis de détecter les points clés de cet apprentissage et de définir 29 concepts classés en trois groupes (voir le tableau 4 ci-dessous) (Bonnet, 2004, p. 17).

Le premier groupe de concepts reprend les

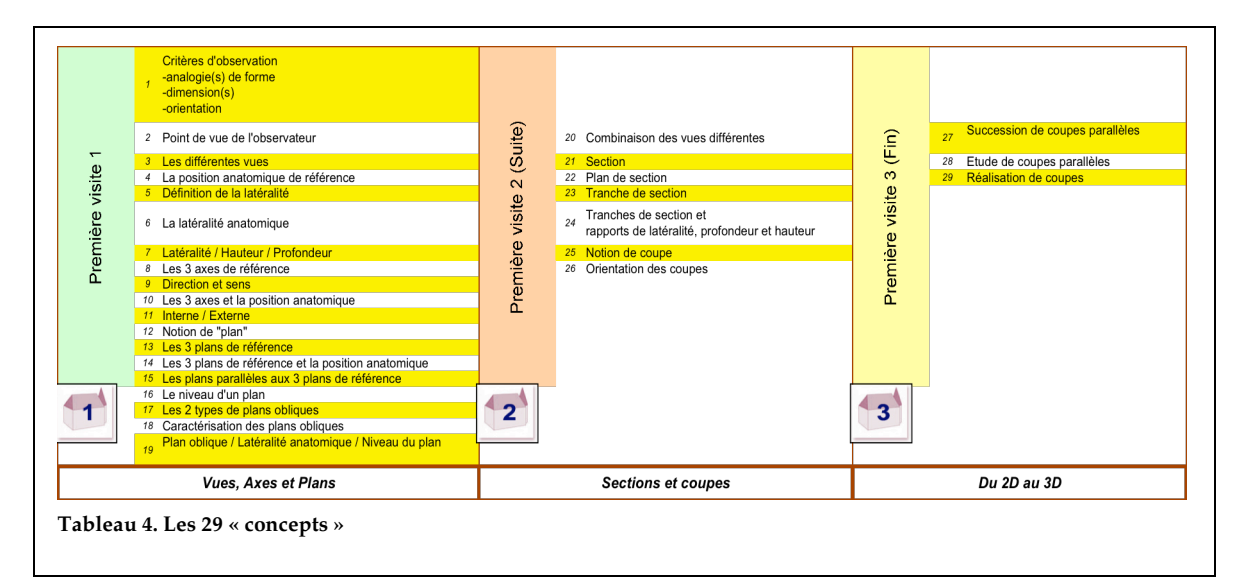

2006 - International Journal of Technologies in Higher Education, 3(1) 17 www.profetic.org/revue

notions d'axes et de plans, le deuxième reprend les notions de sections et de coupes et, enfin, le troisième reprend les notions d'espace tridimensionnel abordé sur la base de données bidimensionnelles. Ces trois groupes correspondent aux étapes successives de l'observation et de la description anatomiques : pour observer, il faut définir un point de vue et s'aider de repères spatiaux élémentaires (haut et bas, devant et derrière). Ceci amène la définition d'axes de référence puis de plans de référence et l'utilisation de sections et de coupes avant de pouvoir reconstruire mentalement un volume (3D) à partir de données 2D.

Le module introductif est construit en présentant successivement ces 29 concepts de façon déductive sous forme d'exercices utilisant différents paradigmes d'enseignementapprentissage (Leclercq et Poumay, 2005), dont la modélisation/imitation, la réception/ transmission, avec une insistance sur l'exercisation/guidage et sur l'expérimentation /réactivité. Nous avançons l'hypothèse que la multiplicité des paradigmes accroît l'efficacité de l'apprentissage. Techniquement, ces exercices correspondent chacun à une animation réalisée grâce aux logiciels Flash MX et Dreamweaver MX (Macromédia) sur la base d'illustrations originales conçues dans Photoshop et Illustrator (Adobe).

Généralement (voir la Figure 2, Annexe 1), l'étudiant successivement : (a) observe l'image, pour tenter d'apporter une réponse mentale à la question, (b) répond mentalement à la question : « Comment décrire votre observation (formes et disposition) des deux reins vus de face, de part et d'autre de la colonne vertébrale? » et (c) reçoit une solution en pressant le bouton « réponse » : « Les reins ont la forme de haricots disposés verticalement. L'encoche du rein droit fait face à celle du rein gauche. »

D'autres flèches autorisent l'accès à l'exercice suivant ou au précédent.

Un code de couleur précise le type d'exercice demandé :

- réponse mentale (barre bleue)
- exploration de l'écran à la recherche de zones actives (barre rouge)
- réalisation d'un dessin sur papier (barre verte)

Ce module est construit en respectant les six grands principes suivants :

- 1. Difficulté croissante des concepts;
- 2. Contextualisation/Décontextualisation/ Recontextualisation;
- 3. Tricotage centripète progressif d'un réseau conceptuel;
- 4. Passage possible par toutes les étapes de tous les raisonnements;
- 5. Acquisition d'une image mentale qui peut être manipulée (reconstruire mentalement la 3D à partir de la 2D;
- 6. Sens de navigation et tests imposés.

## **Principe 1 : apprentissage progressif basé sur les principes behavioristes**

Notre démarche s'apparente à celle de l'enseignement programmé : un découpage du contenu en concepts « unitaires » est proposé à l'apprenant, lui permettant un apprentissage progressif. Quelques principes skinnériens de base sont respectés (Leclercq, 2003, chap. 3, p. 13) :

• chacun des exercices constitue une des « mailles » d'un enseignement programmé; l'attention de l'étudiant est focalisée sur une portion de matière, …, systématiquement contrôlées. Une grande liberté lui est cependant laissée. Libre à lui d'approfondir

ou de simplement « effleurer » un concept. La progression se retrouve au niveau des concepts, mais également dans la difficulté des exercices proposés et la complexité de l'iconographie utilisée;

- l'apprenant est obligé de fournir constamment des réponses, ce qui requiert de lui une activité mentale constante;
- le feedback est immédiat et constitue non seulement une confirmation intellectuelle, mais un renforcement positif.

Dans le premier exercice (voir la Figure 3, Annexe 1), l'étudiant doit identifier trois plans de section (1, 2 et 3) qui ont permis de réaliser trois coupes qu'il doit retrouver parmi un choix de coupes. Une animation d'empilement des coupes l'aide à la visualisation spatiale.

Dans l'exemple suivant (voir la Figure 4, Annexe 1), l'étudiant analyse une représentation 3D (A) afin de voir si elle correspond à la succession de coupes qui lui est proposée sous forme d'une animation.

## **Principe 2 : Transfert par Contextualisation/Décontextualisation/Recontextualisation**

La série d'exercices utilise le processus de « transfert » (Romainville et Noël, 2003; Tardif, 1992). Le module part d'exemples venant des observations réalisées dans le contexte de la vie courante qui sont plus parlantes, pour des néophytes en anatomie, que celles réalisées dans le contexte anatomique. Les exercices partent d'un contexte existant facile et familier (dans l'exemple choisi, la façade, les faces latérales d'une maison). Le concept est ensuite décontextualisé (illustration des plans de référence) avant d'être recontextualisé dans le contexte cible, l'anatomie (voir la Figure 5, Annexe 1).

Les spécificités anatomiques, comme la définition de la latéralité, sont ensuite soulignées (voir la Figure 6, Annexe 1). Dans cet apprentissage, la décontextualisation/ recontextualisation a aussi un versant verbal. L'utilisation de schémas simples anatomiques est progressivement suivie de celle d'illustrations provenant des techniques d'imagerie médicale permettant de multiplier les contextes d'utilisation : contexte anatomique strict et contexte anatomique pratique. L'étudiant « naïf » en anatomie est ainsi capable d'utiliser des repères spatiaux basés sur un langage ordinaire pour ensuite décrire ses observations au moyen de concepts plus abstraits.

## **Principe 3 : Tricotage centripète progressif d'un réseau conceptuel**

Nous avons opté pour un « tricotage » progressif du réseau conceptuel, un concept central étant identifié comme un ensemble de sous-concepts périphériques interreliés. Chacun des sous-concepts est alors présenté, associé progressivement à d'autres, pour arriver à des concepts plus englobants parmi lesquels des connaissances préalables qu'il s'agit de réactiver (voir la Figure 7, Annexe 1). D'après Norman (1982), « nous ne pouvons installer un nouveau concept chez un apprenant qu'en l'accrochant à des concepts déjà connus… Pour cela, il est inévitable d'enseigner plusieurs concepts à la fois dans un ordre soigneusement étudié pour les accrocher aux concepts existants. » Ce principe a été respecté. Les concepts ne sont pas d'emblée appris par leur définition : elle est proposée *in fine*. Cependant, certaines définitions font appel à d'autres concepts qui sont alors disséqués, puis les sousconcepts sont définis (D'Hainaut, 1968).

## **Principe 4 : Passage possible par toutes les étapes de tous les raisonnements**

Comme en enseignement programmé, ce module permet aux étudiants de passer à leur rythme par toutes les étapes de tous les raisonnements proposés. Chacun de ceux-ci est illustré par un exercice proposant un rétrocontrôle aux étudiants. Chaque exercice peut être réalisé à loisir pour permettre à chacun d'aller au bout du raisonnement. Craik et Lockart (1972) ont mis en évidence que la profondeur du traitement mental favorisait la mémorisation. Ainsi ce module multiplie-t-il les exercices. Le mode de construction progressive permet l'entraînement des concepts d'amont récemment acquis tout en permettant l'acquisition de nouveaux concepts en aval.

## **Principe 5 : Acquisition d'une image mentale qui peut être manipulée (reconstruire mentalement la 3D à partir de la 2D)**

Kosslyn (1980) a contribué à expliquer en quoi la force d'une image mentale est sa manipulabilité. Notre objectif général est que l'étudiant acquiert une vision intériorisée des constituants majeurs du corps humain. Face à un patient, il doit être capable de positionner correctement dans l'espace les organes internes pour pratiquer son examen, par exemple. Les représentations anatomiques classiques et les données de l'imagerie médicale fournissent des informations en 2D. L'intégration de ces multiples données 2D (coupes à différents niveaux) permet de reconstruire la 3D, mentalement. Si cette vision est aujourd'hui facilitée par les reconstructions 3D informatisées, le praticien devra toujours accomplir ce travail mental. Par des exercices adaptés, en passant de la 2D à la 3D, nous appliquons aux éléments des règles de transformation sur les images. Nous pouvons dire que le sujet opère un raisonnement iconique, ce que Shepard (1978) appelle des « trajets mentaux ».

## **Principe 6 : Sens de navigation et tests imposés**

Les outils de navigation propres à la plateforme utilisée ont été réduits au minimum. L'étudiant doit idéalement naviguer avec les seuls liens incorporés dans la page de contenu. Ce type de navigation impose un fil conducteur nécessité par la succession des exercices. Ce pas à pas imposé est justifié par le caractère fondamental (fondements) des concepts abordés.

## **Les autres outils du cours en ligne**

Le cours offre des éléments de contenus, des forums et les outils de test. Ces éléments sont généralement développés sur la plateforme WebCT et sont brièvement décrits.

Les contenus sont classés suivant les différents chapitres du cours (voir la Figure 8, Annexe 1). Ils sont faits des diaporamas du cours présentiel. À l'avenir, des chapitres transversaux favorisant l'étude intégrée de l'ensemble du cours seront disponibles : module topographique et module radiologique. L'étudiant retrouve un accès aux notions théoriques du module introductif par l'icône de la maison polychrome. Il lui est toujours possible de réaliser ce module suivant les modalités de la première visite du site.

L'outil forum regroupe une série de forums consacrés à chacun des chapitres du cours ainsi qu'un forum réservé aux problèmes techniques, un forum principal et un forum « exercice ».

Le cours en ligne offre plusieurs possibilités d'autoévaluation. Outre les tests du module introductif, des tests QCM sont accessibles à la fin de chaque chapitre et un test QCM portant sur l'intégralité du cours est mis en ligne en fin de période. Deux proposés sont disponibles en ligne : l'un porte sur les attentes par rapport à ce type d'enseignement et l'autre recueille l'évaluation du cours en ligne proposé.

## **Résultats de l'utilisation du cours en ligne**

Notre hypothèse d'expérimentation était la suivante : le module introductif va asseoir les concepts fondamentaux sur lesquels les autres chapitres se basent.

#### **Taux de connexion**

Le cours en ligne fut opérationnel en 2003-2004, un mois après le démarrage du cours présentiel. Sur 518 inscrits, on dénombre 218 étudiants connectés (42 %). Lors de l'année 2004-2005, le cours en ligne était prêt dès le démarrage et l'information optimisée : mode d'emploi dans le syllabus, information orale dès les premiers cours, organisation de séances d'initiation en salle d'informatique. Quatre cent cinquante des 531 inscrits se sont connectés (85 %).

#### **Utilisation du forum**

L'outil forum a été analysé au cours de l'année 2003-2004. Deux cent trente messages ont été postés (questions ou réponses) dont la répartition dans les différents sous-forums reproduit l'importance des différents chapitres du cours. Les étudiants se contentent cependant de poser des questions, à l'exception d'une réponse postée par un étudiant. Il n'y a pas vraiment d'échanges entre les étudiants.

Sur l'année (2004-2005), on totalise 632 messages à la fin de l'évaluation de septembre. L'outil fonctionne davantage comme un forum « collaboratif entre pairs » : des réponses sont régulièrement proposées par les étudiants aux questions de leurs collègues. L'enseignant joue davantage un rôle de modérateur. Une meilleure information sur le dispositif accessible dès le début du cours et une attitude moins promptement interventionniste de l'enseignant expliquent cette heureuse évolution.

#### **Analyse d'experts**

Ce dispositif, et en particulier le module introductif, ont été soumis à l'analyse d'experts choisis pour leurs compétences dans différents domaines :

- a) Experts de la matière (anatomiste et graphiste)
- b) Experts des groupes d'étudiants concernés (enseignants des travaux pratiques de première année)
- c) Experts des techniques pédagogiques

Cette analyse a permis diverses régulations que nous ne présenterons pas ici.

#### **Discussion et conclusions**

La possibilité de réaliser un enseignement mixte dès le départ a permis de mettre en route un EAD centré sur le module introductif et de l'améliorer progressivement.

Ce dispositif semble adapté aux contraintes liées à la matière, aux caractéristiques de la population et à l'institution. L'EAD rétablit un contact avec les apprenants rendu difficile par la taille des groupes et l'organisation en auditoires.

La réalisation du module introductif n'a été possible que par une analyse en profondeur de la procédure employée par un « expert » pour réaliser une observation et une description. Ceci a permis le découpage en concepts successifs s'appuyant les uns sur les autres et la conception d'exercices qui font découvrir ces concepts de façon déductive. Sur la base des questionnaires d'attente et d'avis, cette approche est jugée trop dirigiste par 50 % des étudiants en 2003-2004, mais elle est nettement mieux acceptée en 2004-2005, probablement en raison d'un meilleur positionnement du module dans la chronologie du cours et d'une meilleure information. En 2003-2004, le module introductif a peut-être été perçu davantage comme une expérience pédagogique tentée par les enseignants que comme une aide à l'acquisition de prérequis indispensables. En 2004-2005, les étudiants reconnaissent en majorité la nécessité de préciser les notions abordées dans ce module introductif (ce sont les étudiants eux-mêmes qui ont reconnu, en majorité, l'importance de préciser, dans ce module introductif et de cette façon, ces notions incontournables).

#### **Références**

Deschênes, A.-J., Dionne, M., Gagné, P. *et al.* (1999). Les objectifs pédagogiques dans les activités d'apprentissage de cours universitaires à distance. *DistanceS*, *3*(2), p. 33-68. Récupéré le 22 septembre 2006 du site de la revue,

http://cqfd.teluq.uquebec.ca/distances/D3\_2\_d.pdf

- Bonnet, P. (2004). *Introduction à l'anatomie : formation à distance intégrée au cours d'introduction à l'anatomie* (Rapport de projet du DES en Pédagogie de l'Enseignement Supérieur). Université de Liège, Belgique.
- Bonnet, P (2005). *Introduction à l'anatomie.* Syllabus destiné aux étudiants de première année de la Faculté de Médecine, Presses Universitaires, Université de Liège, Belgique.
- Craik, F. I. M. et Lockhart, R. S. (1972). Levels of processing: A framework for memory research. *Journal of Ver-*

*bal Learning and Verbal Behaviour*, *11*, p. 671-684.

- Debry, M., Leclercq, D. et Boxus, E., (1998). De nouveaux défis pour la pédagogie universitaire. Dans D. Leclercq (dir.), *Pour une pédagogie universitaire de qualité* (p. 57-80). Sprimont, Belgique : Mardaga.
- D'Hainaut, L. (1968). *Poids et masse. Cours programmé*. Paris : Hachette.
- Kosslyn, S. M. (1980). *Image and mind*. Cambridge, MA : Harvard University Press.
- Leclercq, D. (2003). Le paradigme pratique/guidage l'enseignement programmé. (Chap. 3, p. 1-16). Dans D. Leclercq (dir.), *Méthodes de formation et théories de l'apprentissage*. Liège, Belgique : Éditions de l'Université de Liège.
- Leclercq, D. et Poumay, M. (2005). *The 8 learning events model and its principles* (version 2005-1)*.* Récupéré le 29 avril 2005 du site du Laboratoire de soutien à l'enseignement télématique (LabSET), http://www.labset.net/media/prod/8LEM.pdf

Morais, J. (1994). *L'art de lire*. Paris : Odile Jacob.

- Norman, D. A. (1982). *Learning and memory.* San Francisco : Freeman and Co.
- Romainville, M. et Noël, B. (2003). Métacognition et apprentissage de la prise de notes à l'université. *Arob@sE*, *1-2*, p. 87-96. Récupéré le 22 septembre 2006 du site de la revue, http://www.univrouen.fr/arobase/v7/romainville.pdf
- Shepard, R. N. (1978). The mental image. *American Psychologist*, *33*, p. 125-137.
- Tardif, J. (1992). *Pour un enseignement stratégique. L'apport de la psychologie cognitive*. Montréal : Les Éditions Logiques.

## **Annexe 1 - Figures**

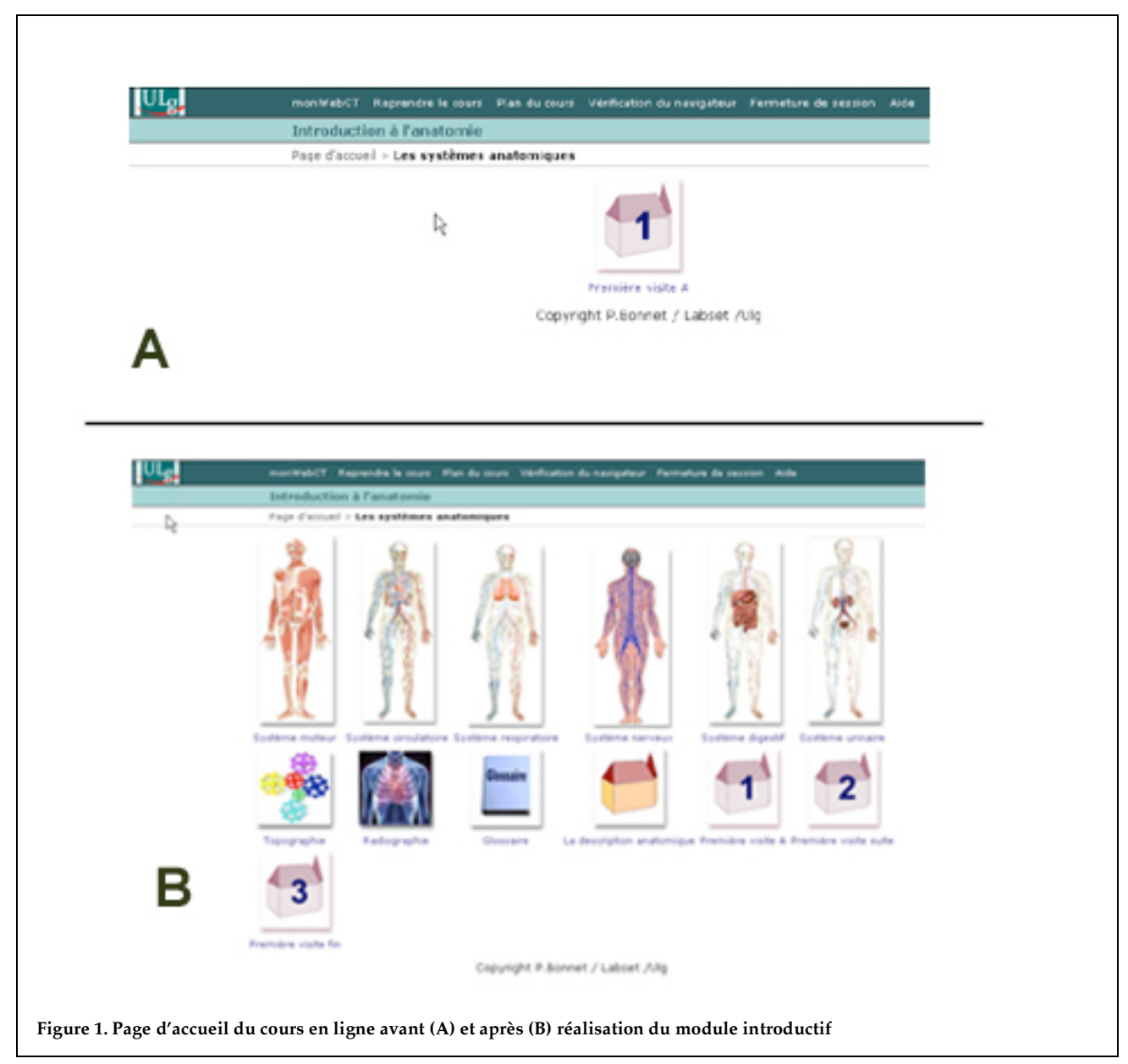

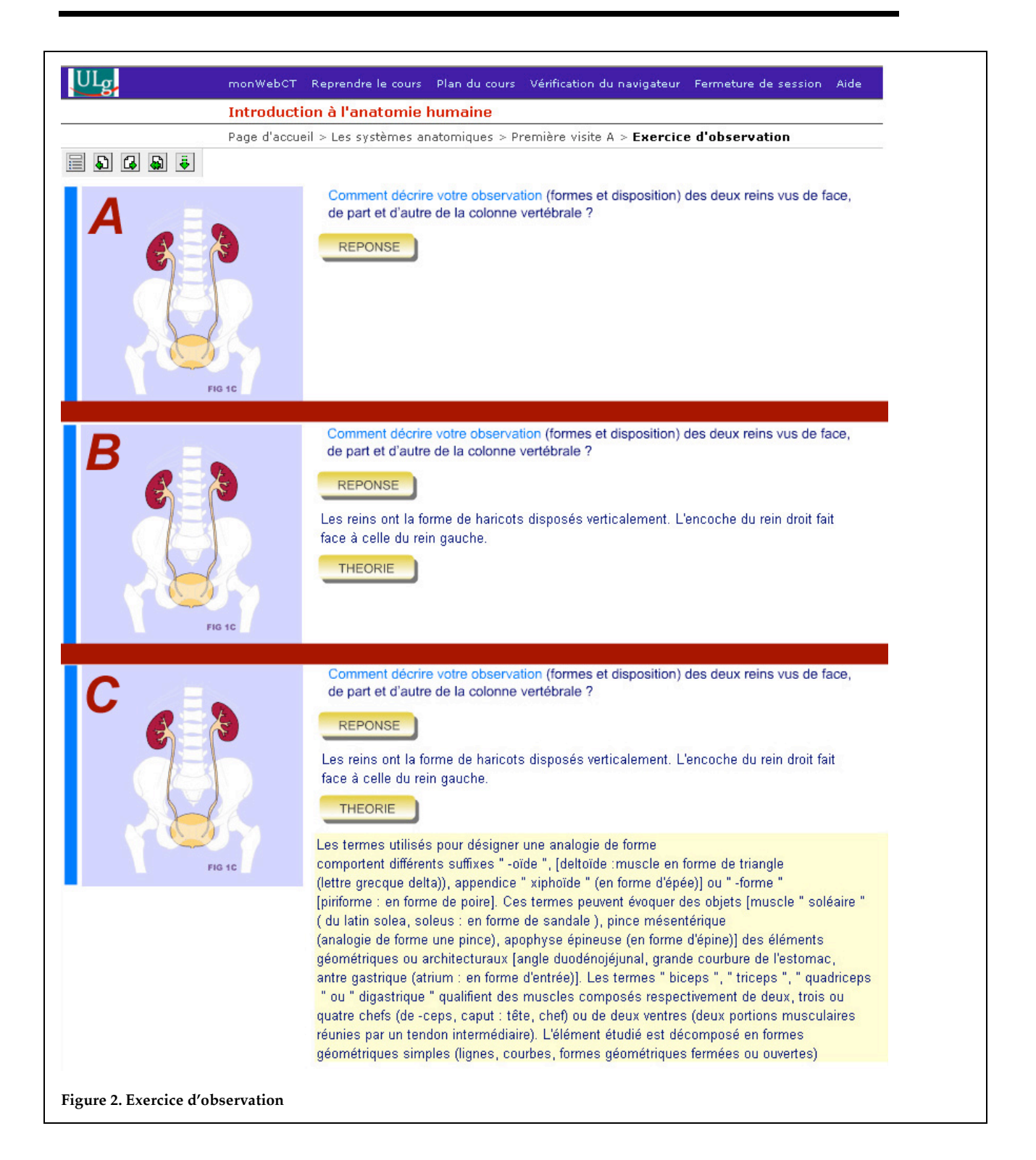

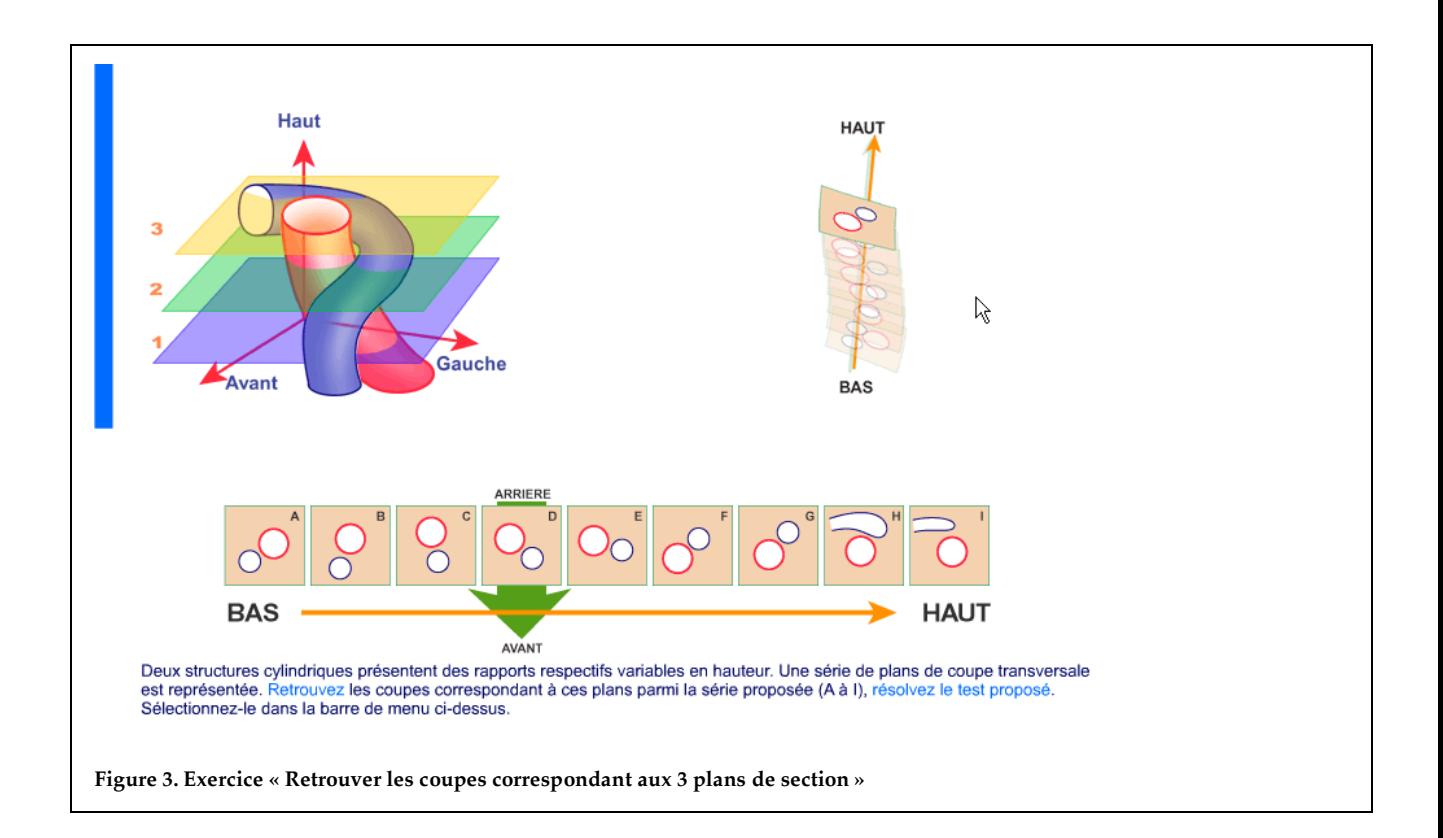

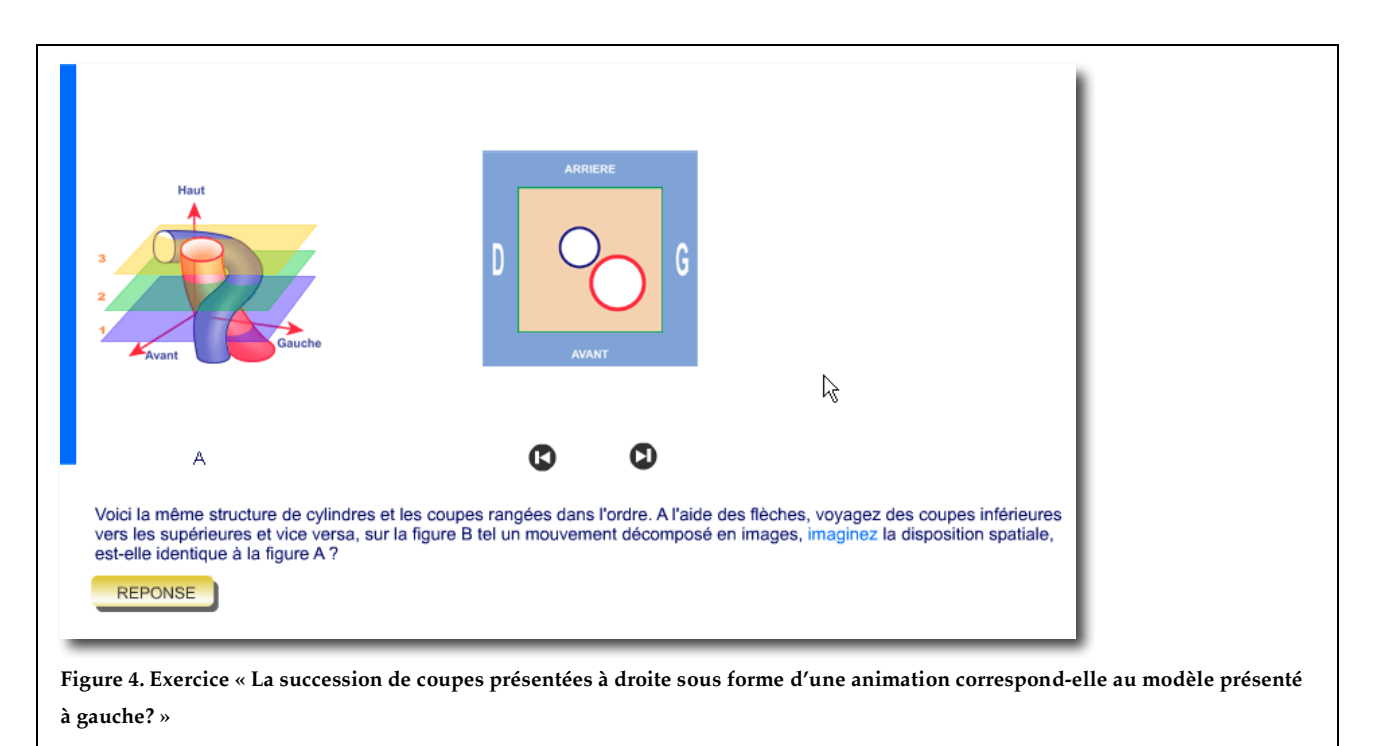

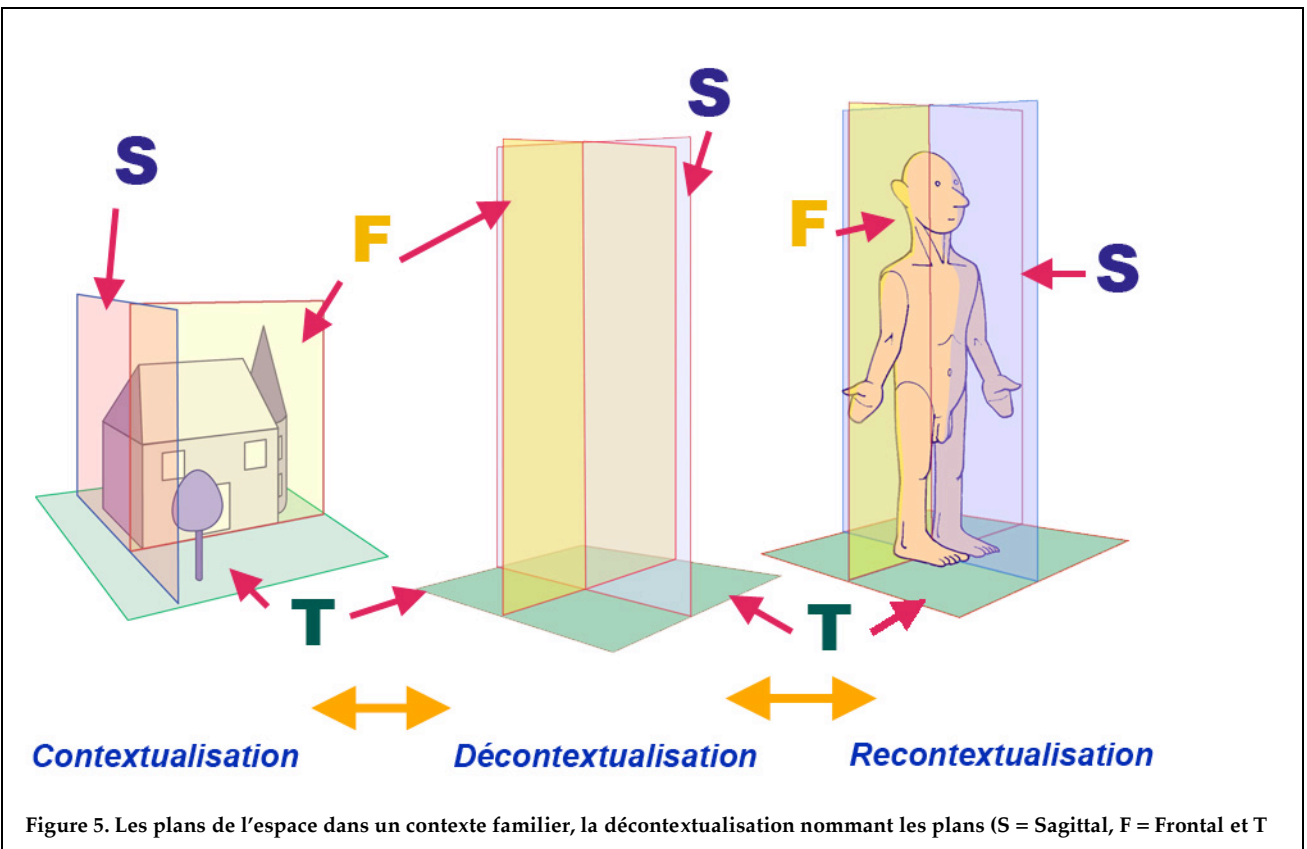

**= Transversal) et la recontextualisation ciblée (Anatomie)**

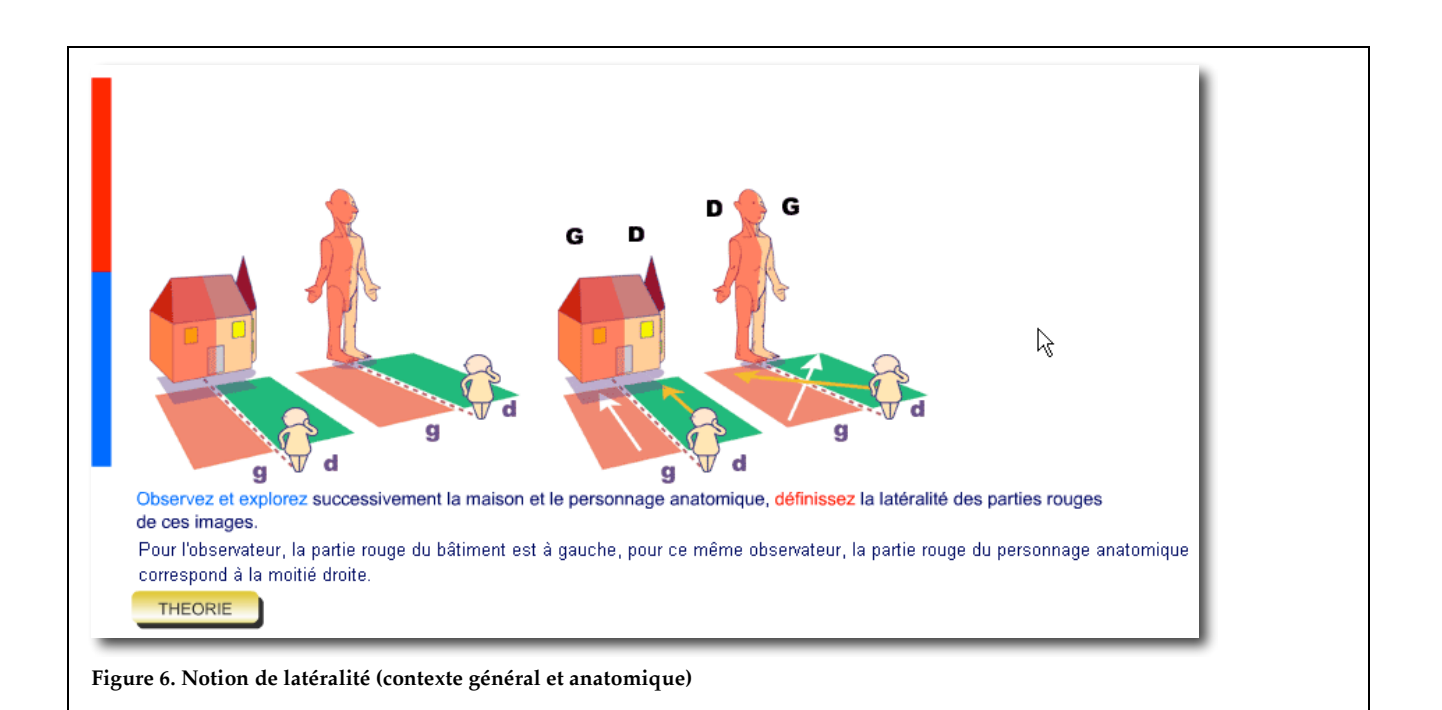

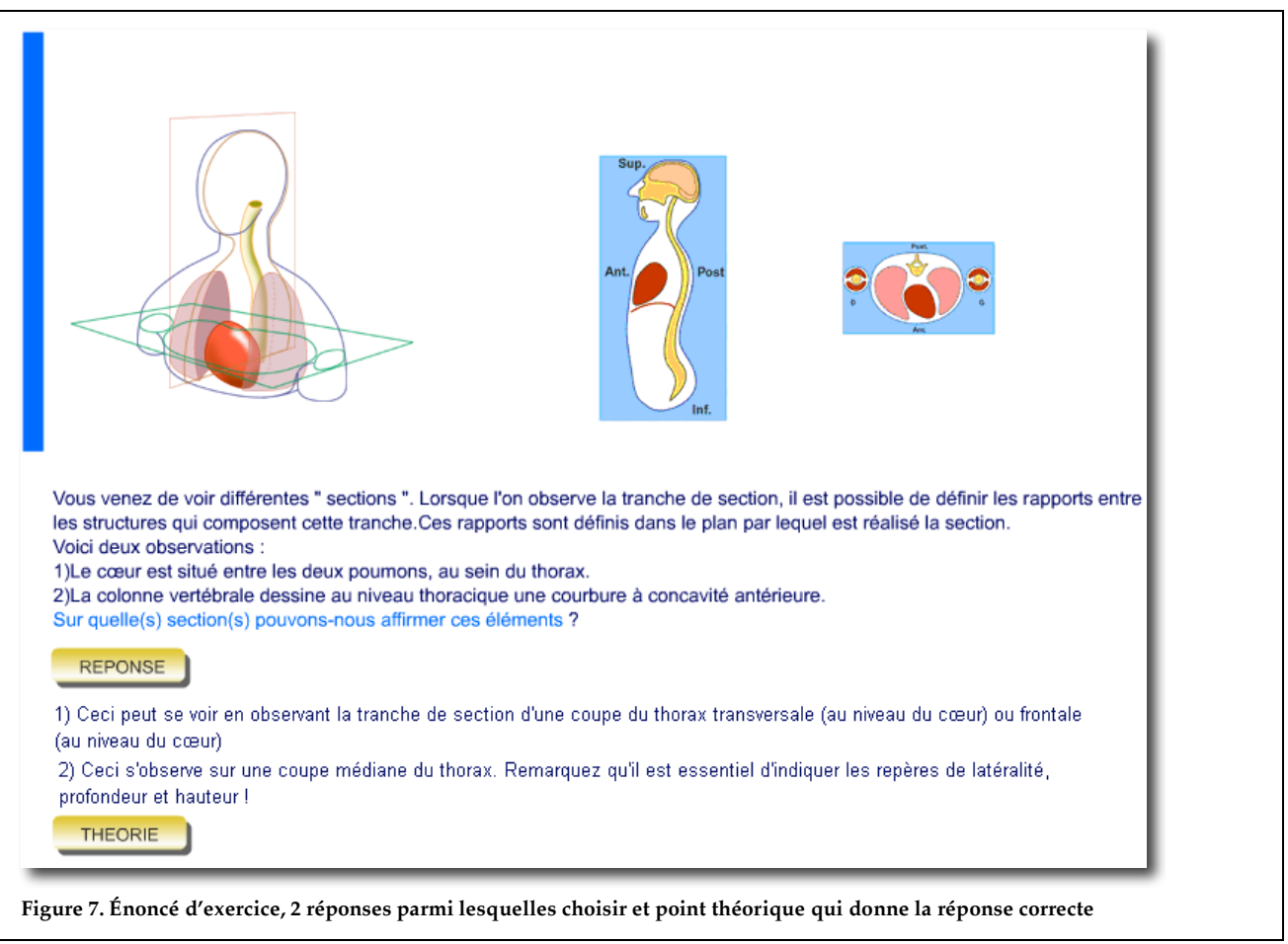

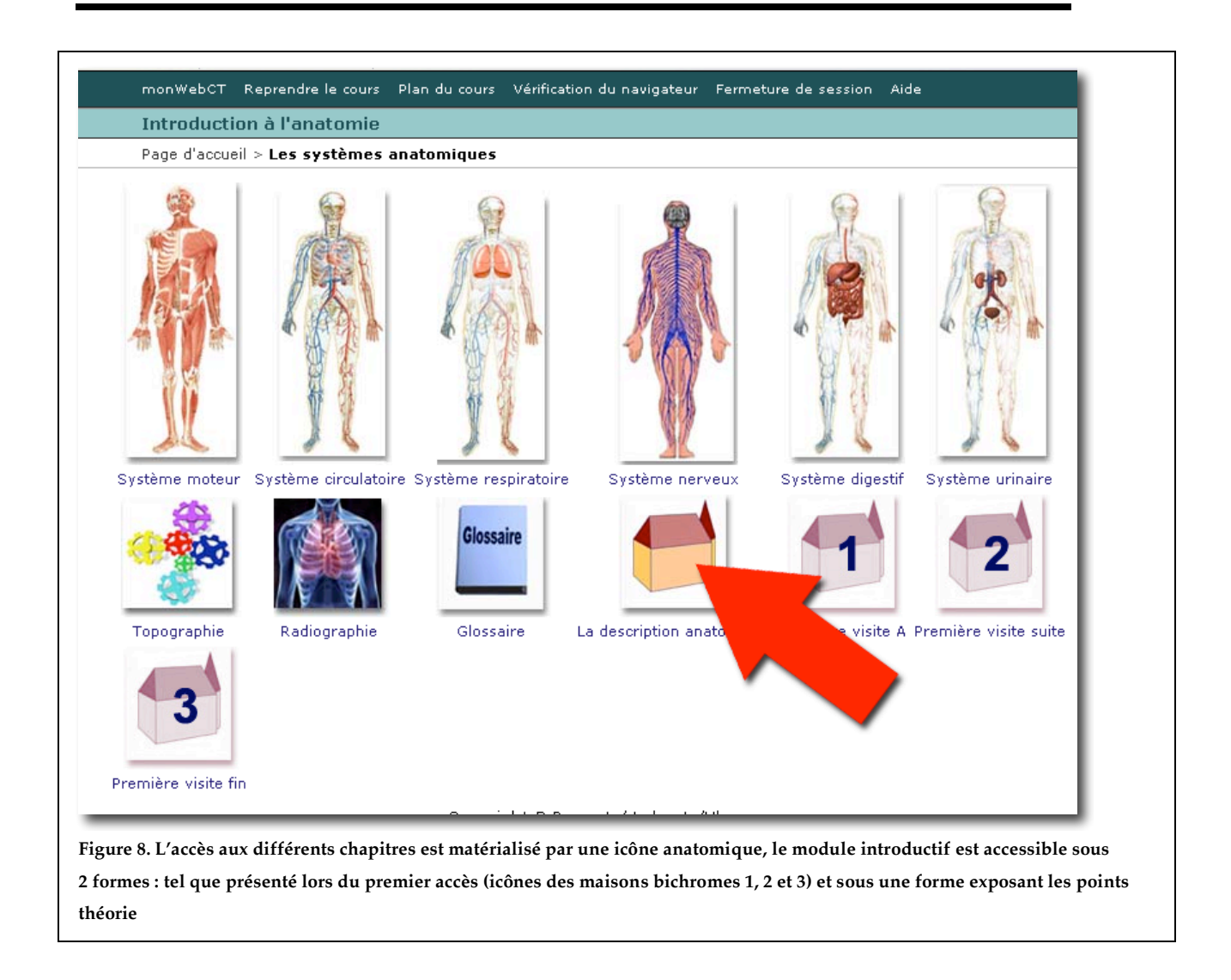